# **ITERATION/REPITITION STATEMENTS**

#### **ITERATIVE/LOOPING STATEMENTS**

An iterative or loop statement allows us to execute a statement or group of statements multiple times until the condition is true. It stops when the condition becomes false.

#### **NEED OF ITERATIVE/LOOPING STATEMENTS**

- ❑ There may be a situation, when you need to execute a block of code several number of times.
- ❑ For example, if you are asked to display your name 1000 times on the screen using a program.
- $\Box$  It is not worth writing the same display statement 1000 times in the program.
- $\Box$  It may lead to errors and makes the program code unnecessarily lengthy.
- ❑ To avoid all these loops are essential.

#### **TYPES OF ITERATIVE STATEMENTS**

There are three types of iterative/looping statements.

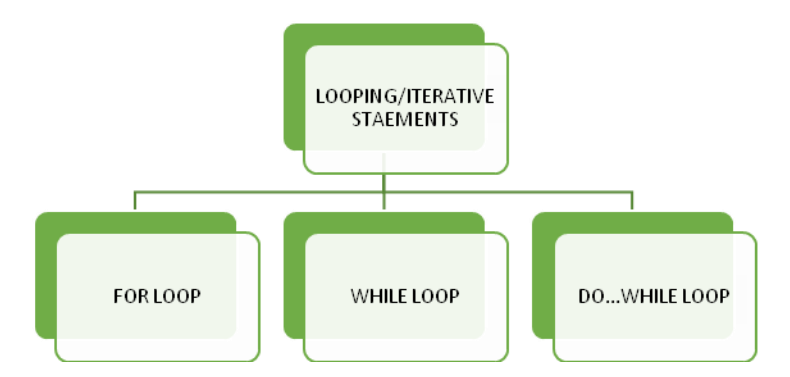

#### **for LOOP STATEMENT**

**SYNTAX:**

#### **for( initialization; test exp; increment/decrement exp)**

**{**

#### **statements;**

### **}**

There are five major elements in a loop:

a) **Control/loop variable**: Every loop has one control variable which keeps track of number of times the loop executes.

b) **Initialization expression**: It assigns initial/starting value to the loop variable. It is executed only once in the beginning of the loop.

c) **Test Expression**: The test expression decides whether the loop will continue to execute or not. If the test condition is true, the loop body gets executed otherwise the loop is terminated. It is checked every time before entering in the body of the loop.

d) **Update (Increment/Decrement) Expression**: It changes the value of the loop variable. The increment/decrement expression is executed every time after the body of the loop is executed.

e) **The Body of the loop**: The statements, which are executed repeatedly till the test expression evaluates to false form the body of the loop.

### **for LOOP EXAMPLE**

**Q Write a loop statement using for loop to display "HELLO" five times on the screen.**

```
for(int i=1; i<=5; i=i+1)
```
**System.out.println("HELLO");** 

**}**

**{**

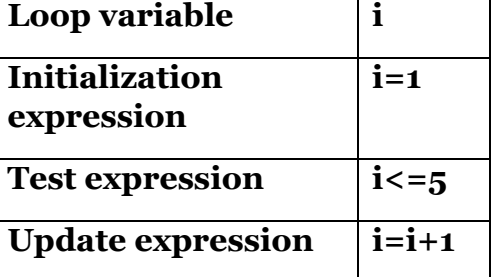

### **Working of the loop:**

- 1. The initialization expression is executed and variable i is initialized by value 1.
- 2. Then the test expression is executed and it is checked whether the test expression is true or false.
- 3. If the test expression is true, the body of the loop is executed ie HELLO is printed on the screen.
- ❖ After executing the body of the loop, program control jumps to the update expression and the value of i is incremented by 1.
- ❖ After the update expression the program control jumps back to the test expression and test expression is evaluated for true or false value.
- $\div$  If the value of test expression is true again all the steps from step 3 are executed.
- 4. If the value of the test expression is false, the loop will stop executing and it terminates. In this program the test expression evaluates to false when the value i becomes greater than  $\frac{1}{5}$  (ie i=6)

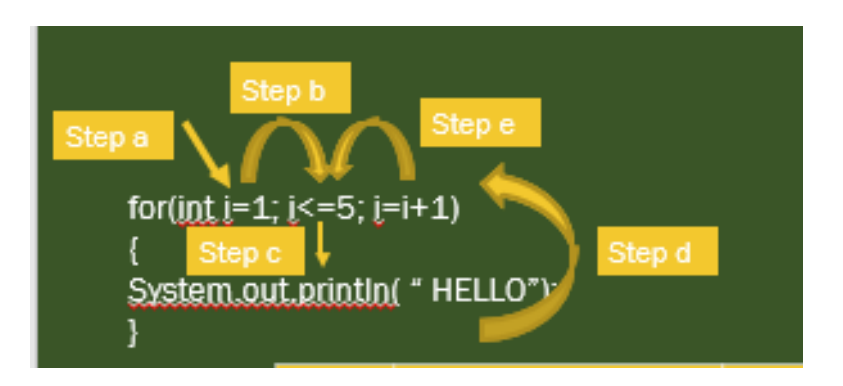

**NOTE:** Step *a* and *b* are executed only once in the beginning of the loop ie when the loop starts. Steps *c, d, e* are executed repeatedly until the test expression becomes false.

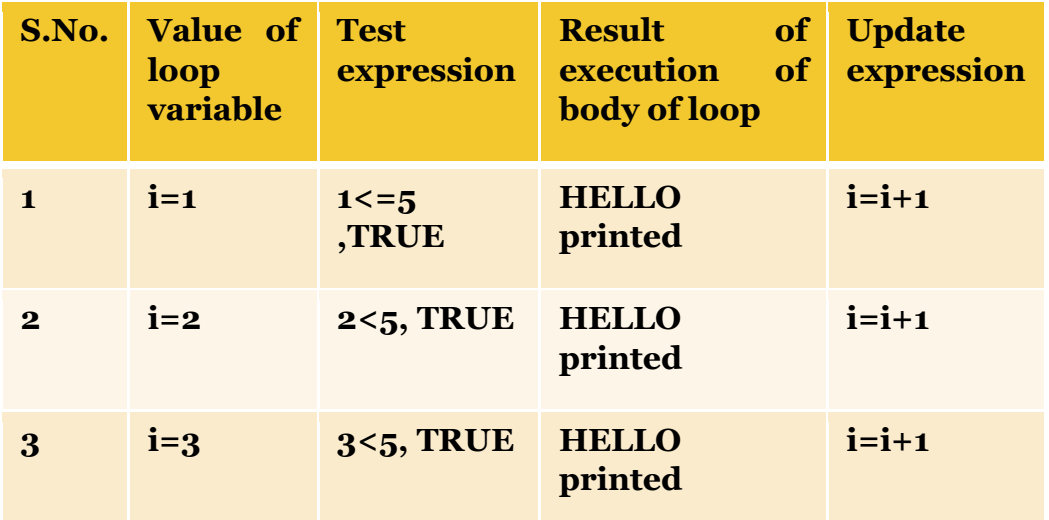

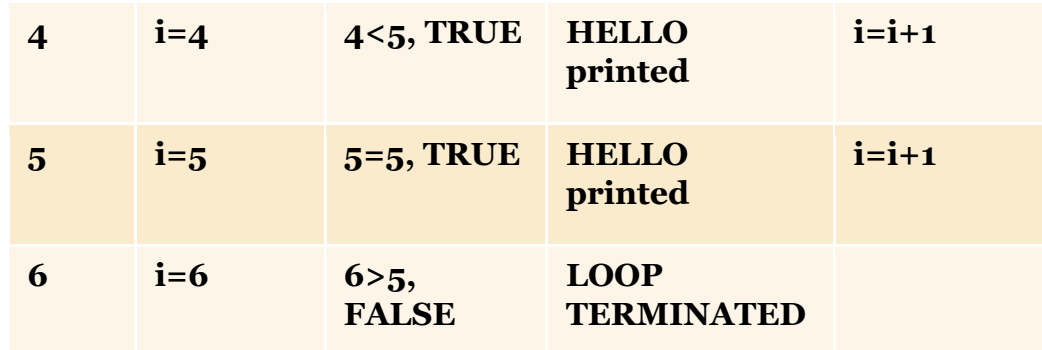

# **for LOOP: SOME MORE EXAMPLES**

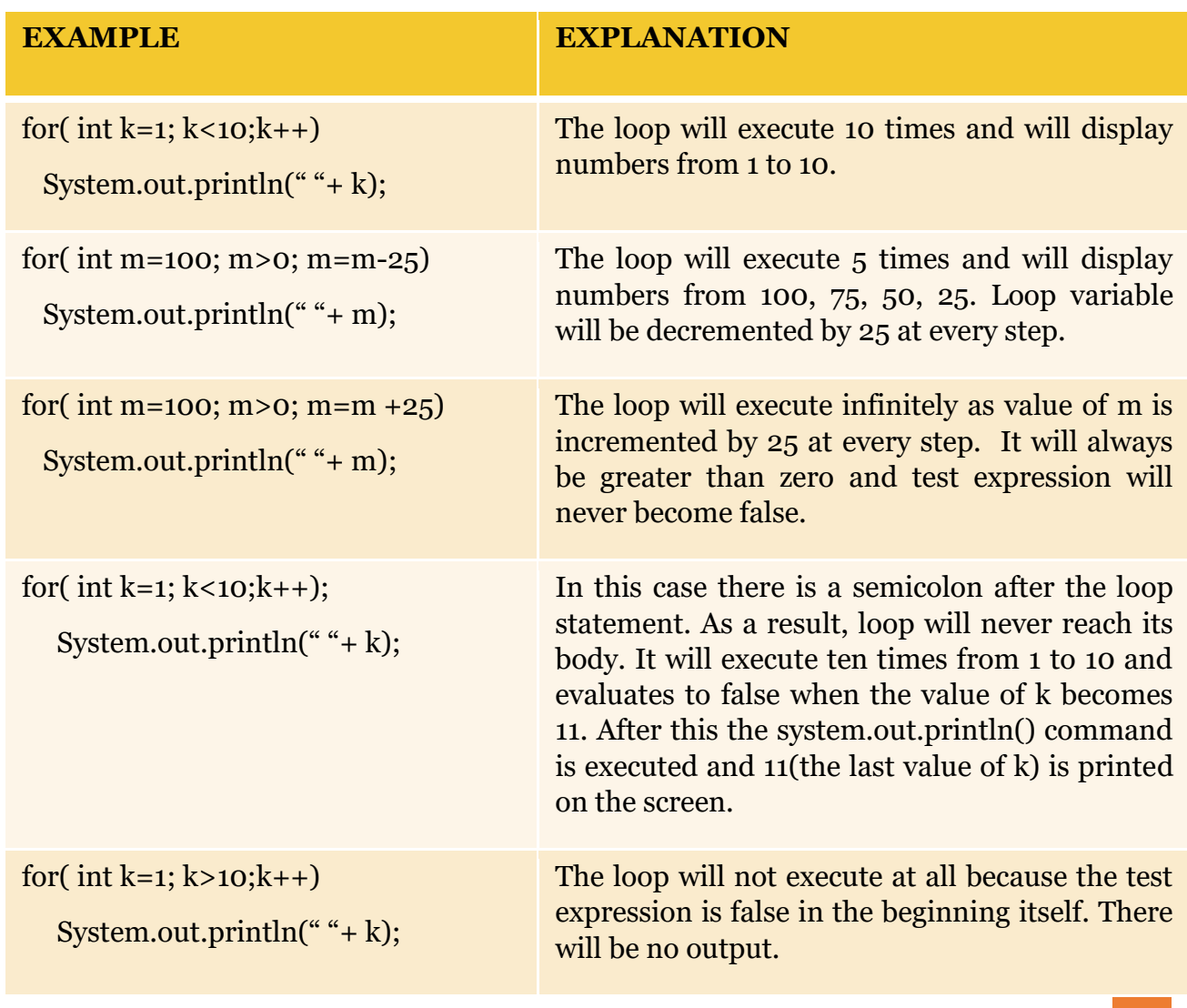

### **EXAMPLE OF FOR LOOP**

**Q WAP to input starting number and ending number and display either even or odd number between these two numbers depending upon user's choice.**

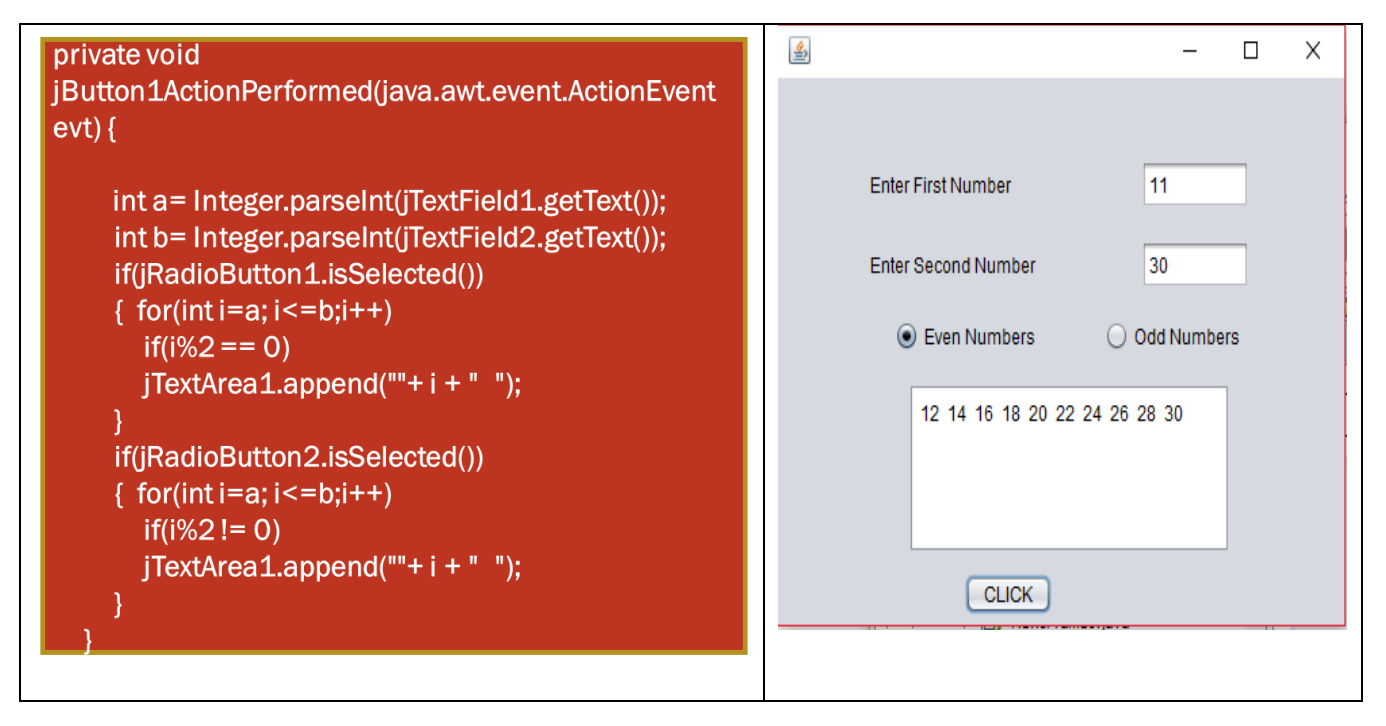

### [Click to view video on for loop](https://www.youtube.com/watch?v=0ll7vm1GQYE)

#### **while STATEMENT**

**SYNTAX:**

**while(test expression)**

**{**

**loop body**

**}**

 $\Box$  Initialization expression is outside the loop.

❑ Test expression is checked before entering the loop. If the test expression evaluates to false, loop will not be executed.

 $\Box$  Update expression is present in the loop body itself.

**Q Write a loop statement using while loop to display "HELLO" five times on the screen.**

```
int i=1;
while( i<=5)
{System.out.println( " HELLO"); 
i=i+1;
}
```
**Working of the loop:**

- 1. The initialization expression is executed and variable i is initialized by value 1.
- 2. Then the test expression is executed and it is checked whether the test expression is true or false.
- 3. If the test expression is true, the body of the loop is executed ie HELLO is printed on the screen.
	- ❖ After executing the body of the loop, program control jumps to the update expression and the value of i is incremented by 1.
	- ❖ After the update expression the program control jumps back to the test expression and test expression is evaluated for true or false value.
	- ❖ If the value of test expression is true again all the steps from step 3 are executed.
- 4. If the value of the test expression is false, the loop will stop executing and it terminates. In this program the test expression evaluates to false when the value i becomes greater than 5(ie i=6)

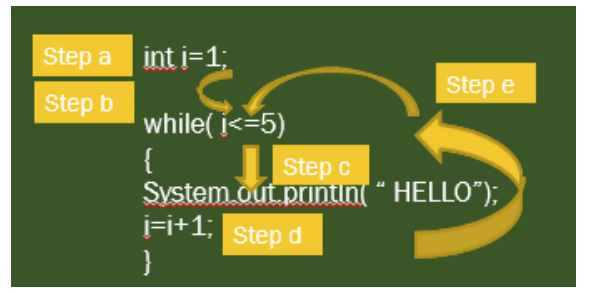

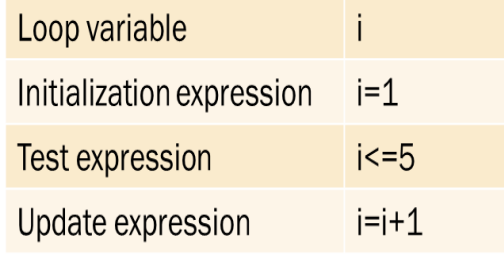

# **while LOOP EXAMPLE EXPLAINED**

**NOTE:** Step *a* and *b* are executed only once in the beginning of the loop ie when the loop starts. Steps *c,d,e* are executed repeatedly until the test expression becomes false.

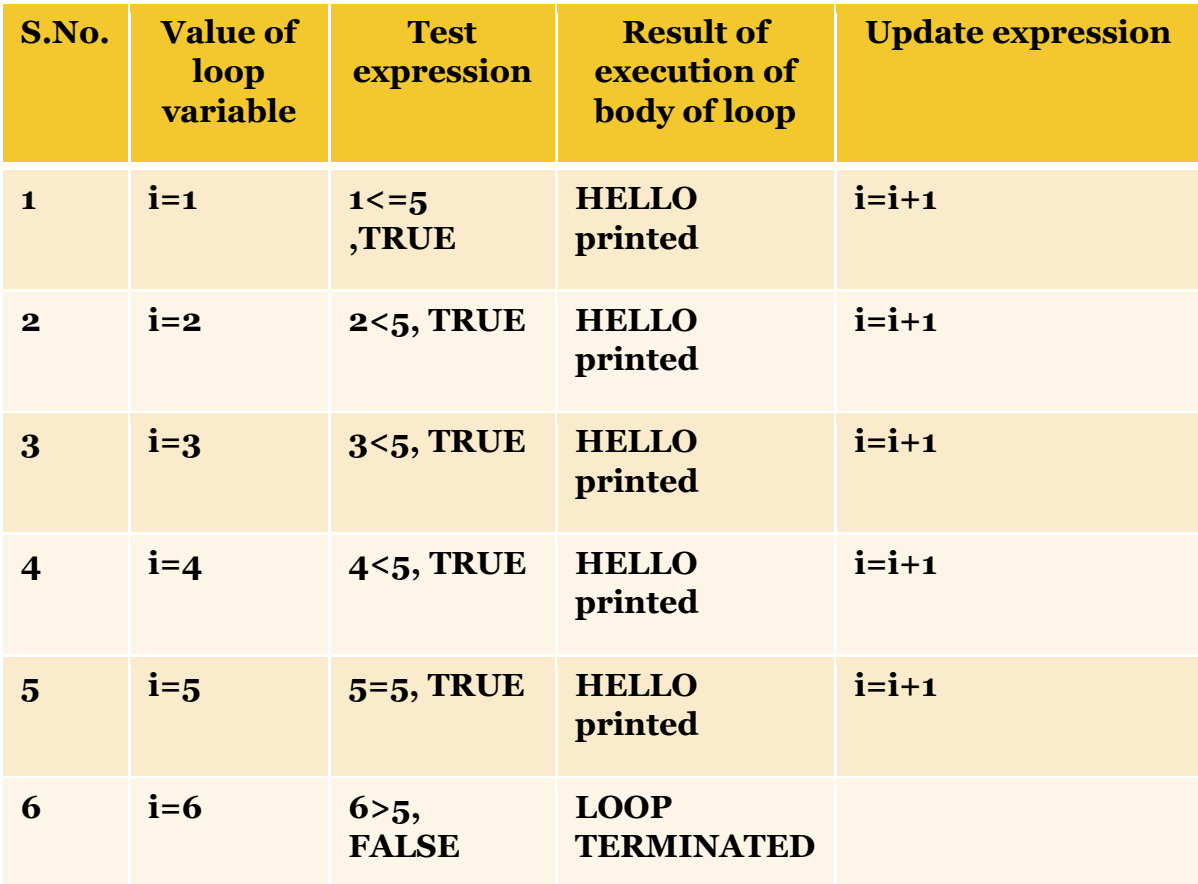

# **while LOOP: SOME MORE EXAMPLES**

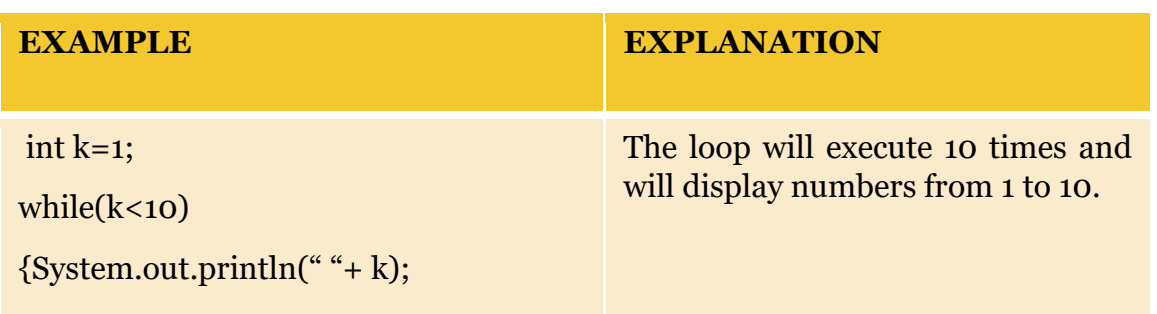

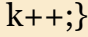

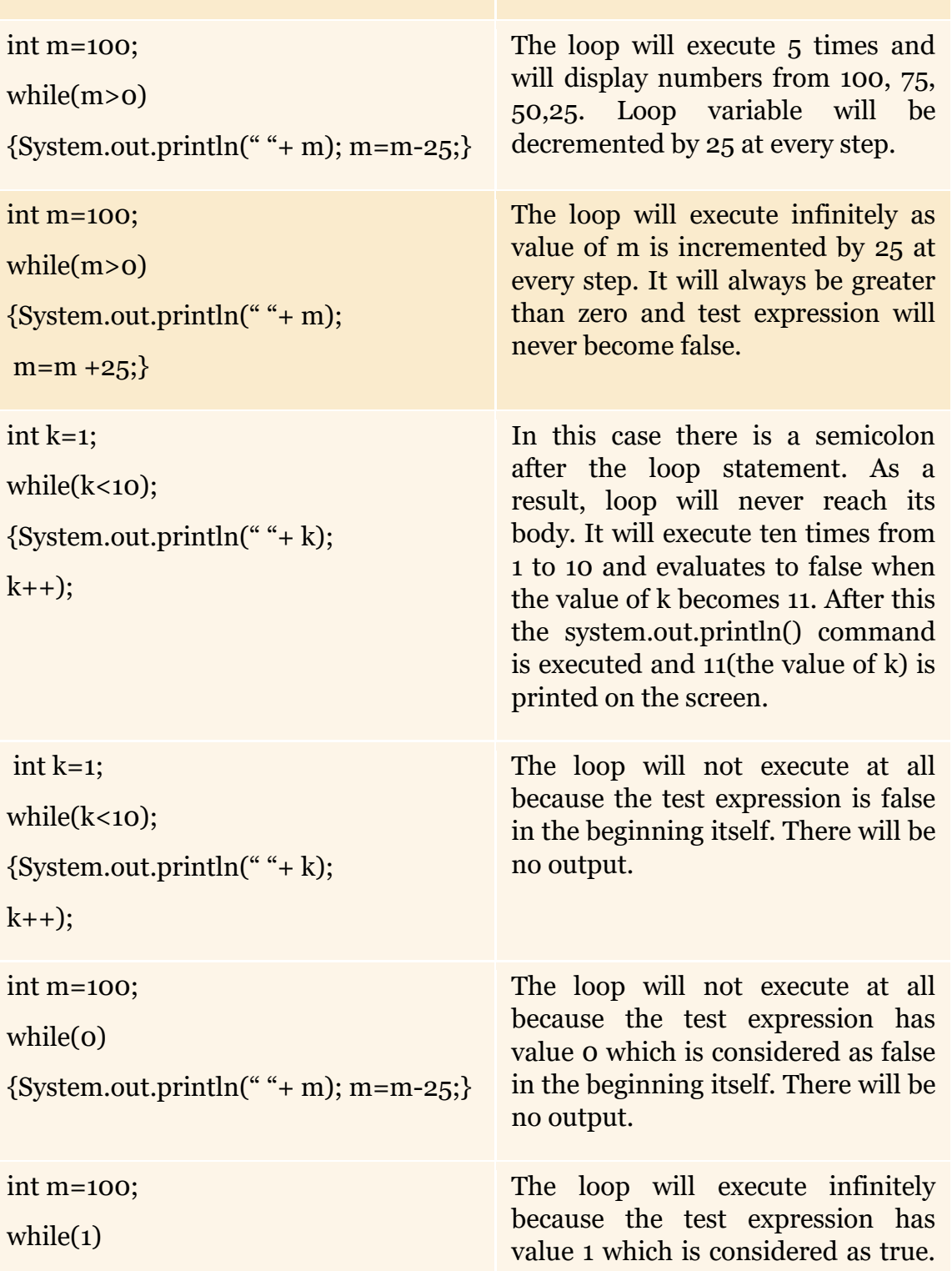

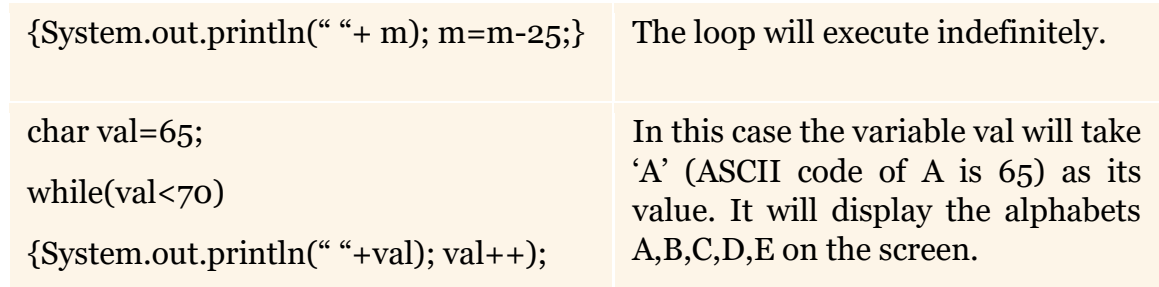

[Click to view video on while and do..while loop](https://www.youtube.com/watch?v=DGWDvG3eHmQ)

# **EXAMPLE OF WHILE LOOP**

# **Q WAP to input a number and display the sum of its digits.**

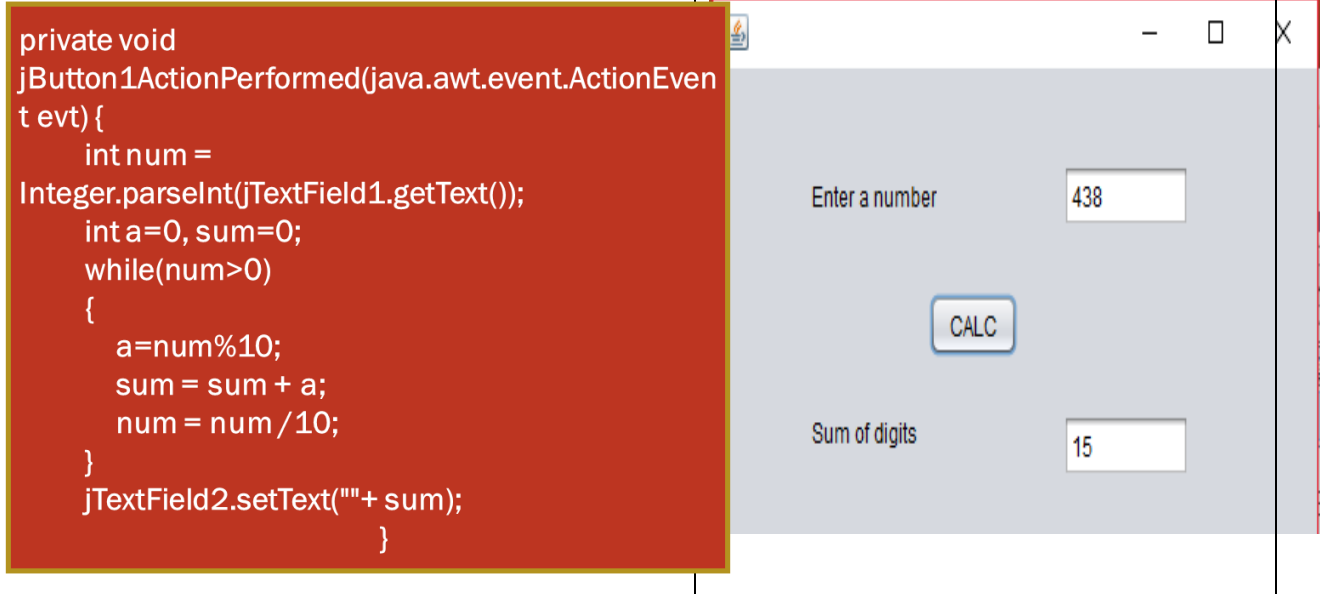

# **do while STATEMENT**

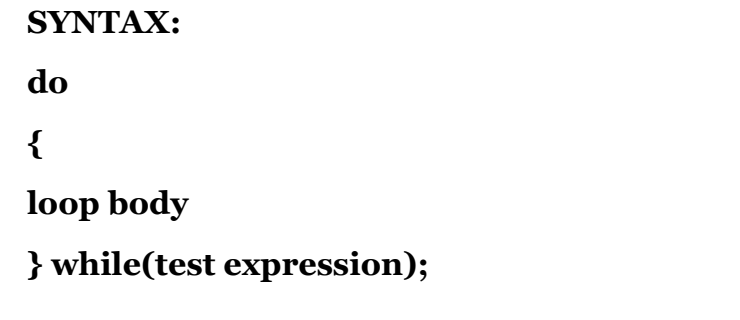

 $\Box$  Initialization expression is outside the loop.

❑ Test expression is checked after the loop body is executed.

- ❑ Even if the test expression is wrong, loop will be executed at least once because the test expression is checked after the loop body is executed.
- ❑ Update expression is present in the loop body itself.

### **Q Write a loop statement using do…while loop to display "HELLO" five times on the screen.**

```
int i=1;
do {
System.out.println( " HELLO"); 
i=i+1;
```
**} while( i<=5);**

# **Working of the loop:**

- 1. The initialization expression is executed and variable i is initialized by value 1.
- 2. Then the body of the loop is executed ie HELLO is printed on the screen.
	- ❖ After executing the body of the loop, program control jumps to the update expression and the value of i is incremented by 1.
	- ❖ After the update expression the program control jumps to the test expression and test expression is evaluated for true or false value.
	- ❖ If the value of test expression is true again all the steps from step 2 are executed.
- 3. If the value of the test expression is false the loop will stop executing and it terminates. In this program the test expression evaluates to false when the value i becomes greater than  $5$ (ie i=6)

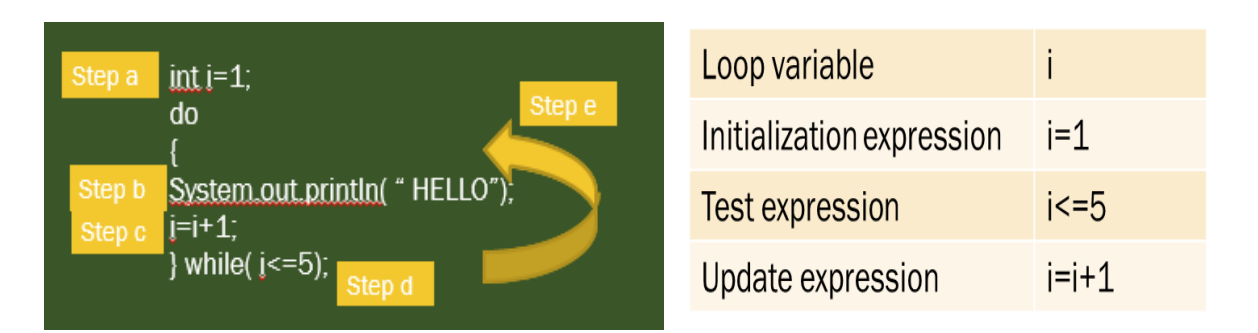

**NOTE:** Step *a* is executed only once in the beginning of the loop ie when the loop starts. Steps *b,c,d,e* are executed repeatedly until the test expression becomes false.

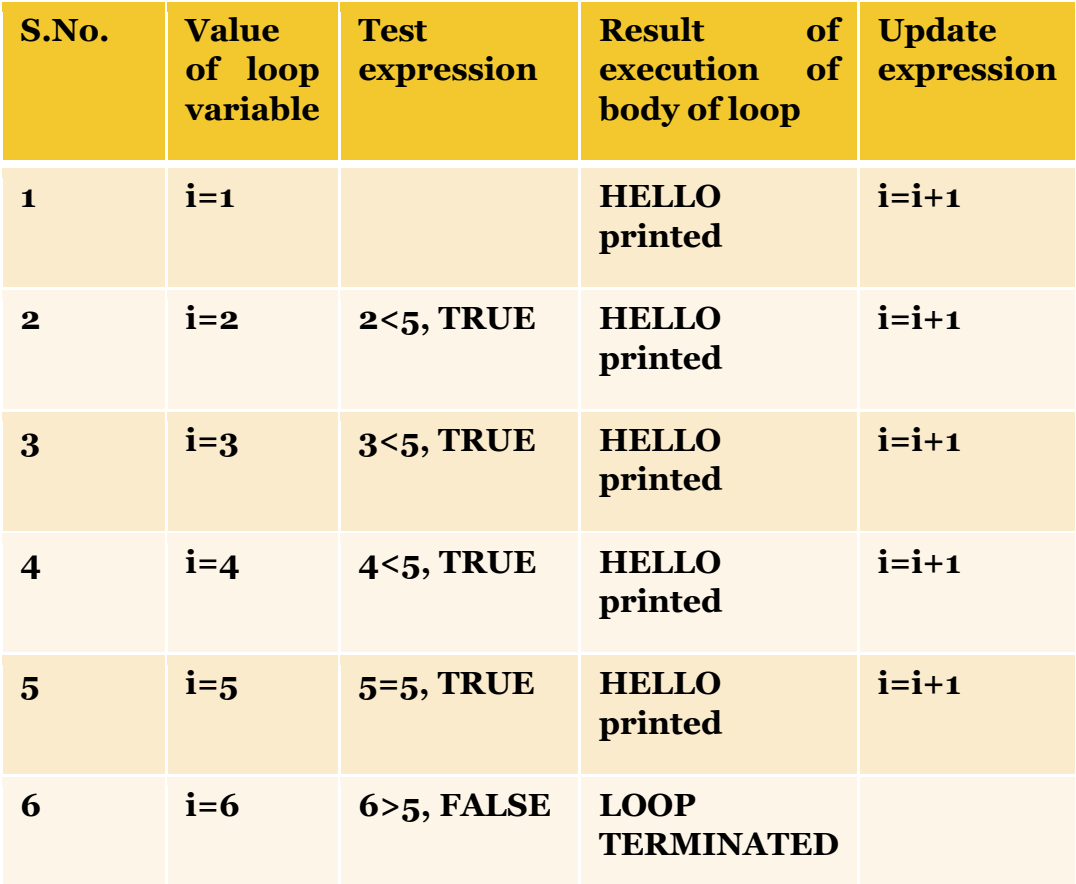

**do while LOOP: SOME MORE EXAMPLES**

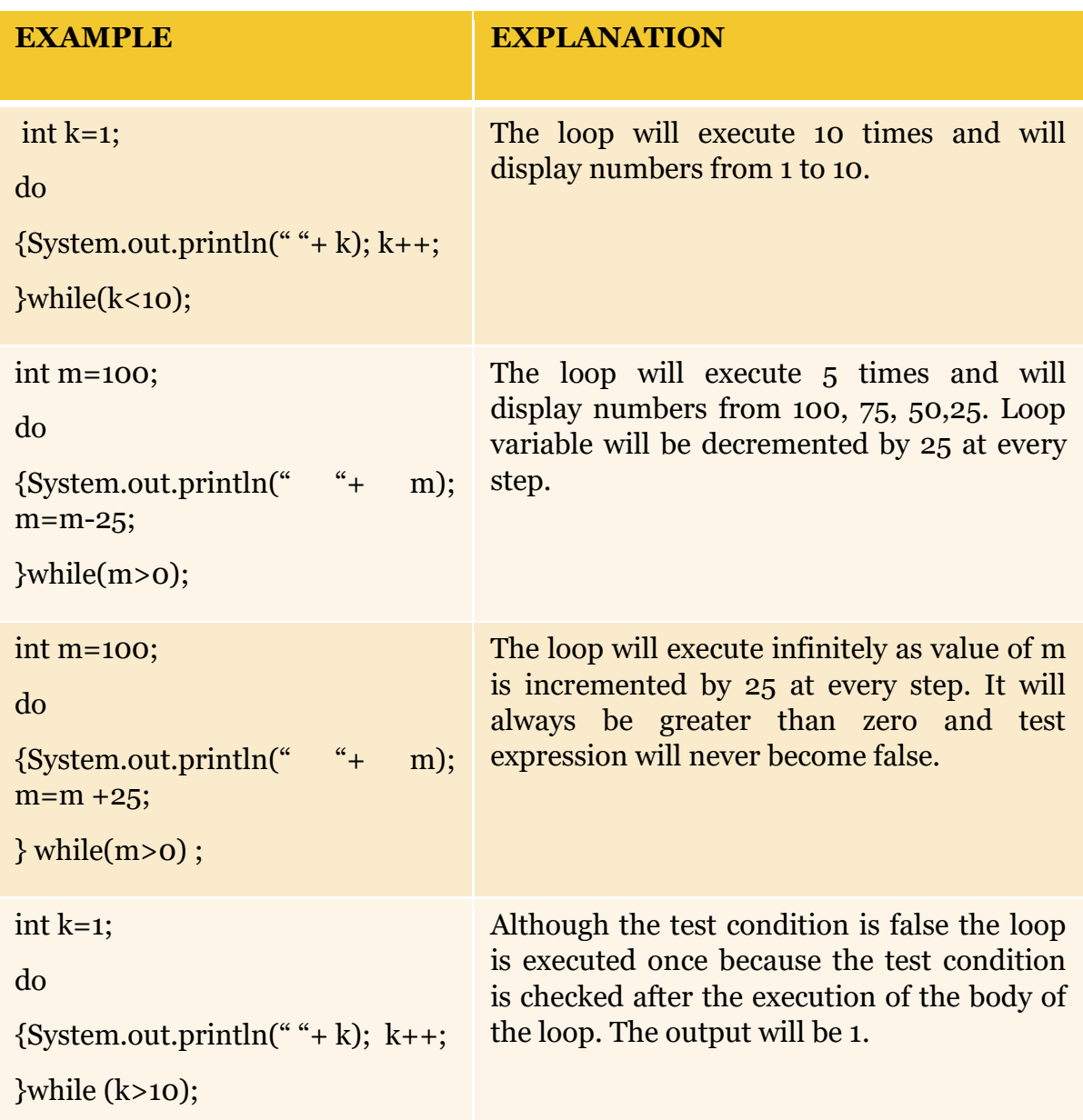

# **EXAMPLE OF DO…WHILE LOOP**

**Q WAP to input a number and find the sum of all numbers divisible by 5 from that number till 0.**

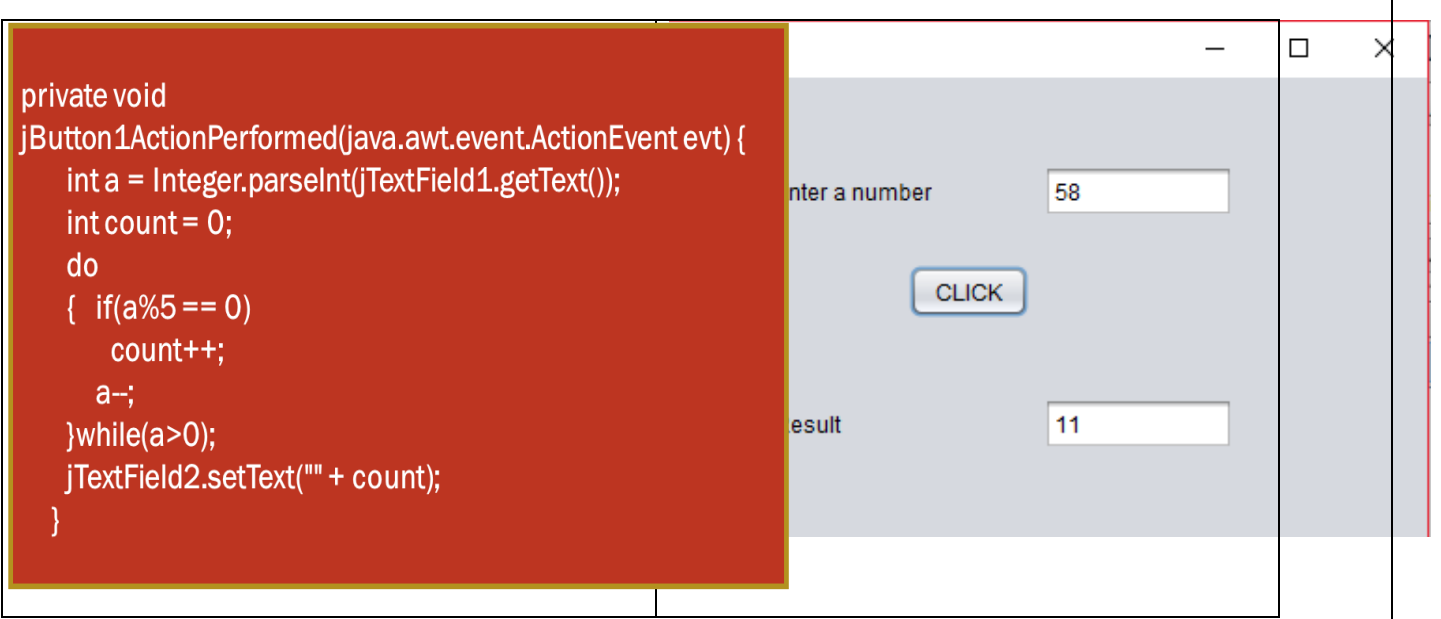

# **ENTRY CONTROLLED AND EXIT CONTROLLED LOOPS**

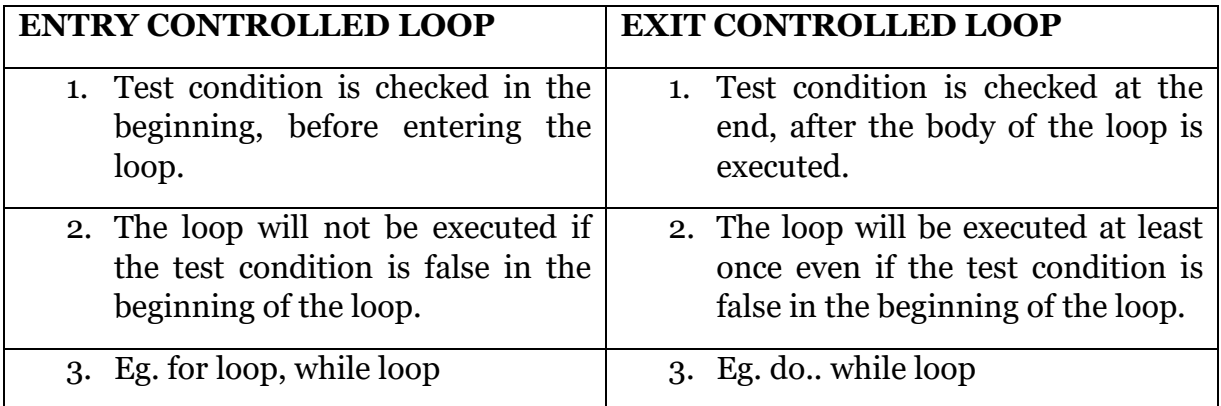

# **COMPARING FOR, WHILE AND DO….WHILE STATEMENTS**

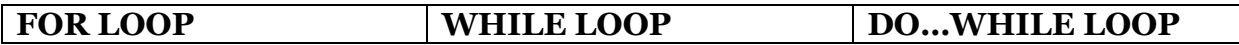

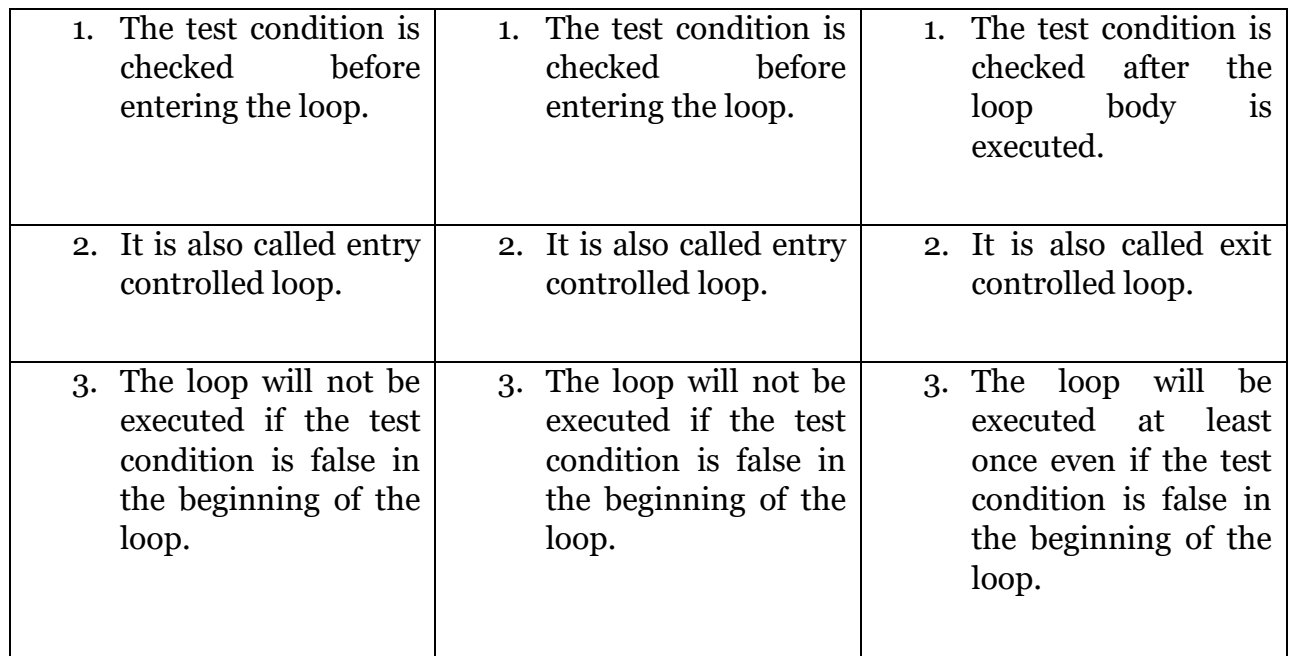

[Click to view video on Break and Continue](https://www.youtube.com/watch?v=XgbZszaaDuo)